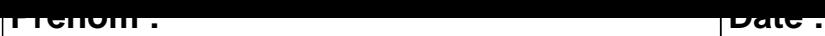

## **CALCUL MENTAL**

## **OBJECTIF : Compter jusqu'à 19 (en reculant).**  $12 - 1 = \dots$  15 - 1 =  $\dots$  14 - 1 =  $\dots$  13 - 1 =  $\dots$ 16 - 1 = ..... 5 - 1 = ..... 19 - 1 = ..... 9 - 1 = .....  $13 - 1 = \dots$  17 - 1 =  $\dots$  11 - 1 =  $\dots$  19 - 1 =  $\dots$  $10 - 1 = \dots$  17 - 1 = ..... 6 - 1 = ..... 6 - 1 = .....  $14 - 1 = \dots$  15 - 1 =  $\dots$  15 - 1 =  $\dots$  15 - 1 =  $\dots$  $18 - 1 = \dots$  15 - 1 =  $\dots$  15 - 1 =  $\dots$  4 - 1 =  $\dots$  3 - 1 =  $\dots$  $8 - 1 =$  ..... 13 - 1 = ..... 17 - 1 = ..... 4 - 1 = .....  $2 - 1 =$  .....  $\begin{vmatrix} 8 - 1 = & \dots & 1 \\ 14 - 1 = & \dots & 3 - 1 = \dots \end{vmatrix}$  $18 - 1 = \dots$  7 - 1 =  $\dots$  19 - 1 =  $\dots$  2 - 1 =  $\dots$  $12 - 1 = \dots$   $\begin{array}{ccc} \end{array}$  8 - 1 =  $\dots$   $\begin{array}{ccc} \end{array}$  6 - 1 =  $\dots$  17 - 1 =  $\dots$

## **CONNECTION**

## **CALCUL MENTAL**

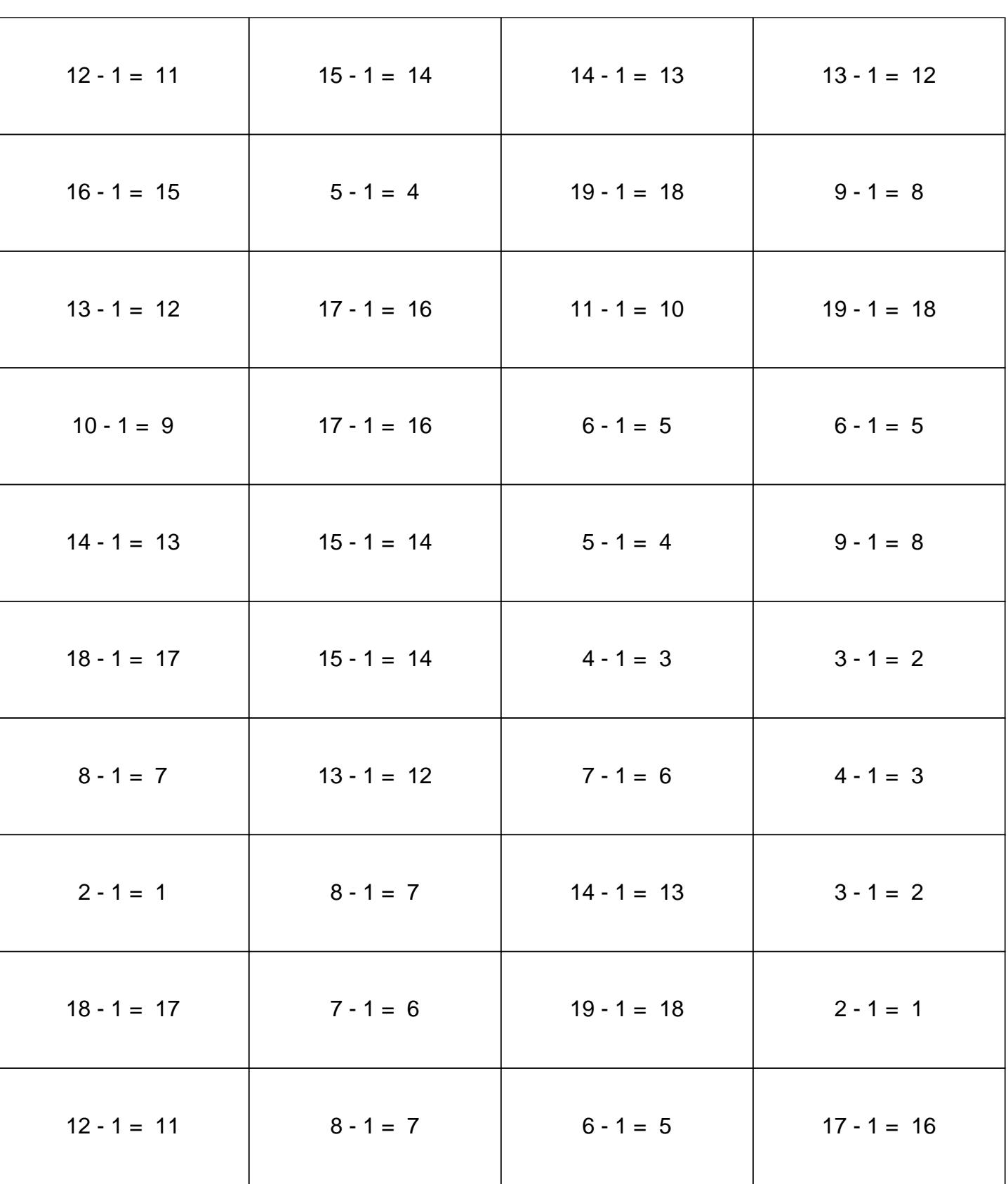